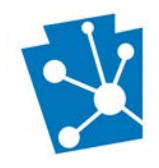

This tutorial will teach users how to submit historic preservation Success Stories in PA-SHARE.

## **What is a Success Story?**

A Success Story celebrates the people, places, programs, and projects that embody the spirit of Pennsylvania's statewide historic preservation plan, #PreservationHappensHere.

#PreservationHappensHere is the idea that great preservation activities are happening every day across Pennsylvania. These activities may or, may not be thought of as historic preservation, nevertheless, need to be discovered, shared, and celebrated.

A Preservation Success Story is an activity, event, person, organization, place – or something else! – that shines a spotlight on the good things people across the commonwealth are doing every day but never think of as preservation. It might be as subtle as shop owners moving into a vacant downtown storefront or as obvious as carpenters repairing an original wood porch. Preservation successes are not always called out with big signs or press releases, but they are happening every day, nonetheless.

It can be an everyday activity, a small "win," an important milestone, or major accomplishment. For example,

- Is there scaffolding up on a house to give it a fresh coat of paint?
- Has someone started caring for a vacant or poorly maintained local landmark?
- Is your organization part of a street fair that will showcase your community's downtown and personality?
- Did your municipality adopt plans or policies to help preserve existing buildings or neighborhood character?
- Is your business moving into an existing building?
- Is your community working to find the untold stories of underrepresented communities?

### **What are the benefits of submitting a Success Story?**

Pennsylvanians who submit Success Stories through PA-SHARE are automatically considered for one of PA SHPO's Community Initiative Awards. These annual awards recognize organizations, municipalities, agencies, individuals, and others whose work embodies the theme of Pennsylvania's statewide historic preservation plan, #PreservationHappensHere.

Success stories also give Pennsylvanians the opportunity to share their historic preservation achievements and accomplishments. PA SHPO may also feature Success Stories in their weekly blog, pahistoricpreservation.com, reports and publications.

### **How is a Success Story submitted?**

Any type of user in PA-SHARE can submit a Success Story. An account or paid subscription is not required. Follow the simple instructions on the following pages.

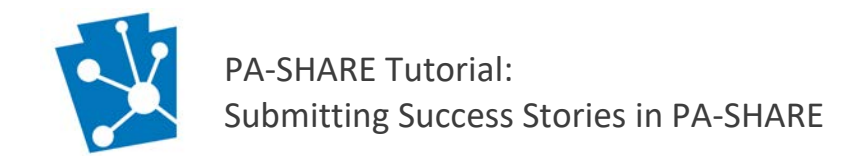

# Submitting a Success Story

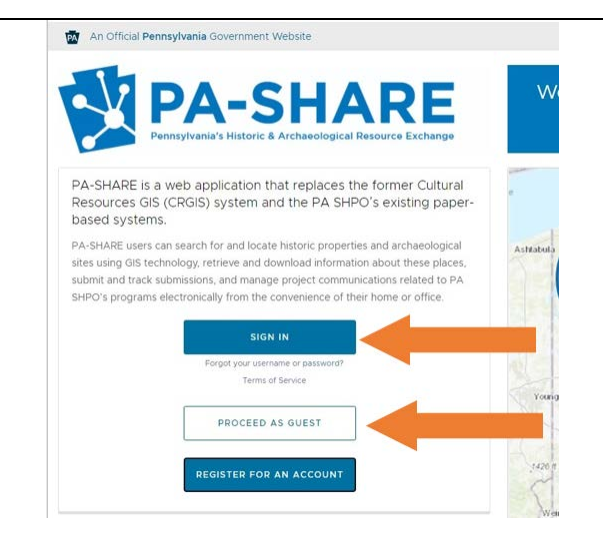

Begin by logging in to PA-SHARE as a registered or Guest user.

For help signing in to PA-SHARE, review the [Signing In and Subscribing to PA-SHARE](https://www.phmc.pa.gov/Preservation/About/Documents/Signing%20In%20and%20Subscribing%20to%20PA-SHARE.pdf) tutorial.

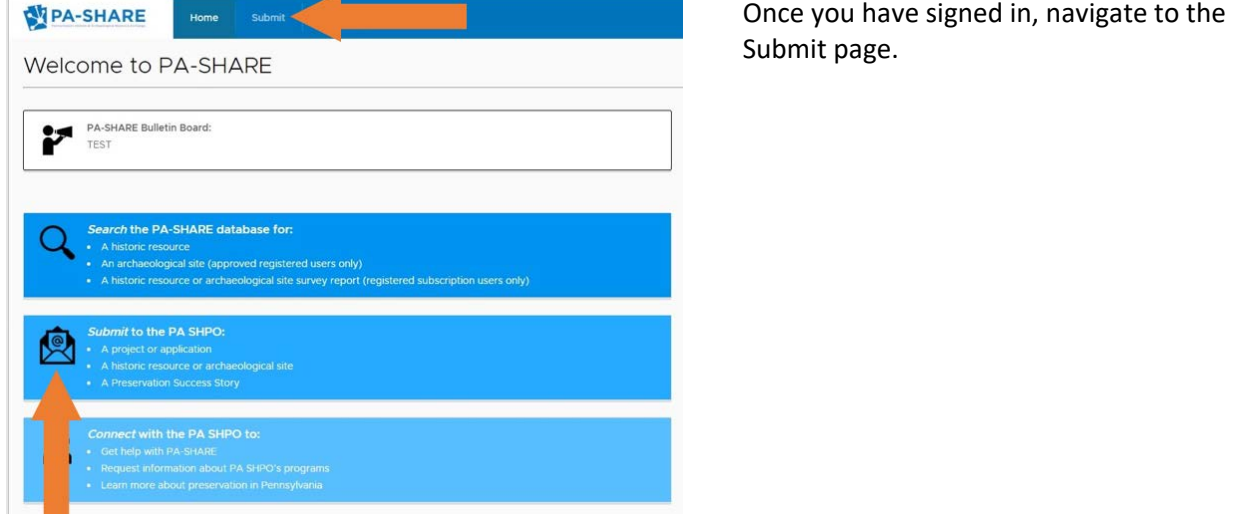

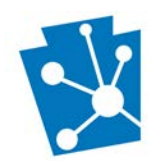

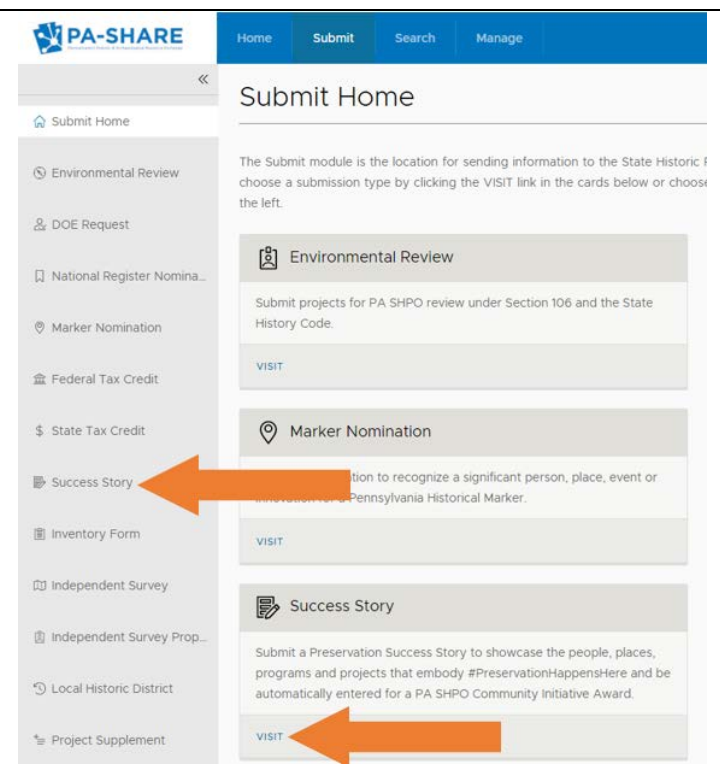

Once on the Submit screen, access the Success Story wizard by clicking "Success Story" from the options on the left side of the screen or "Visit" in the Success Story card.

The following steps help direct you through the submission screen. NOTE: All fields marked with a red asterisk (**\***) are required to submit. If you do not complete all the required fields, you will not be able to submit your story.

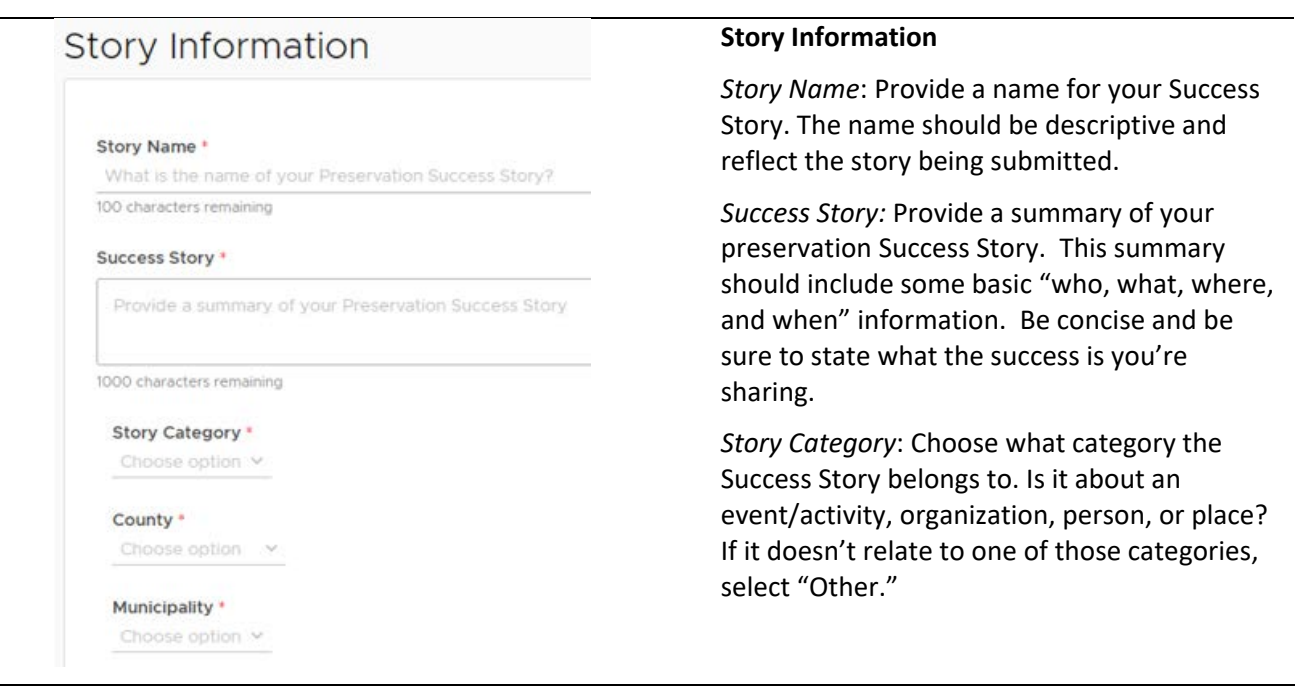

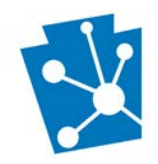

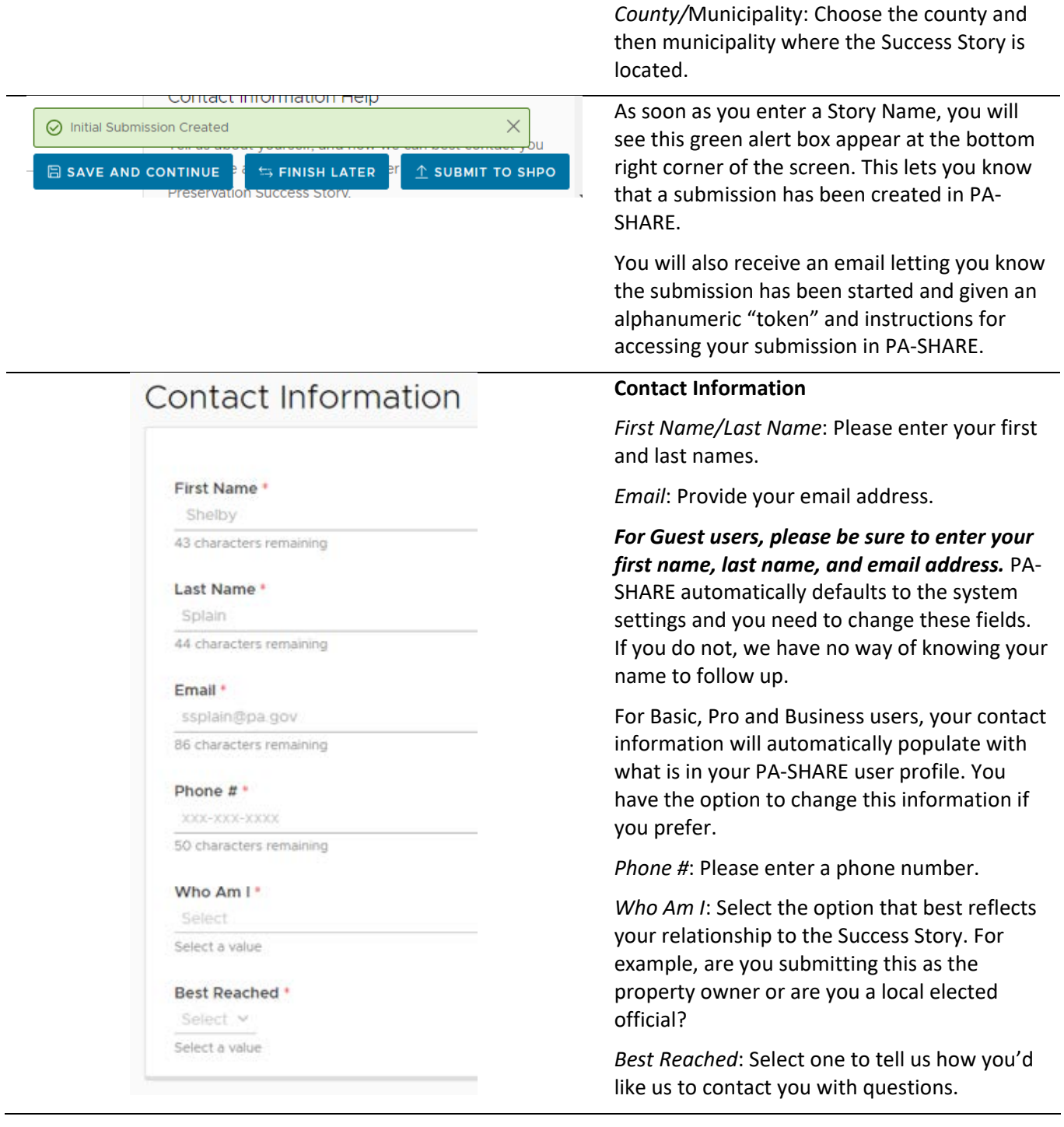

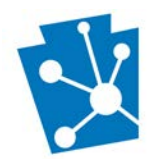

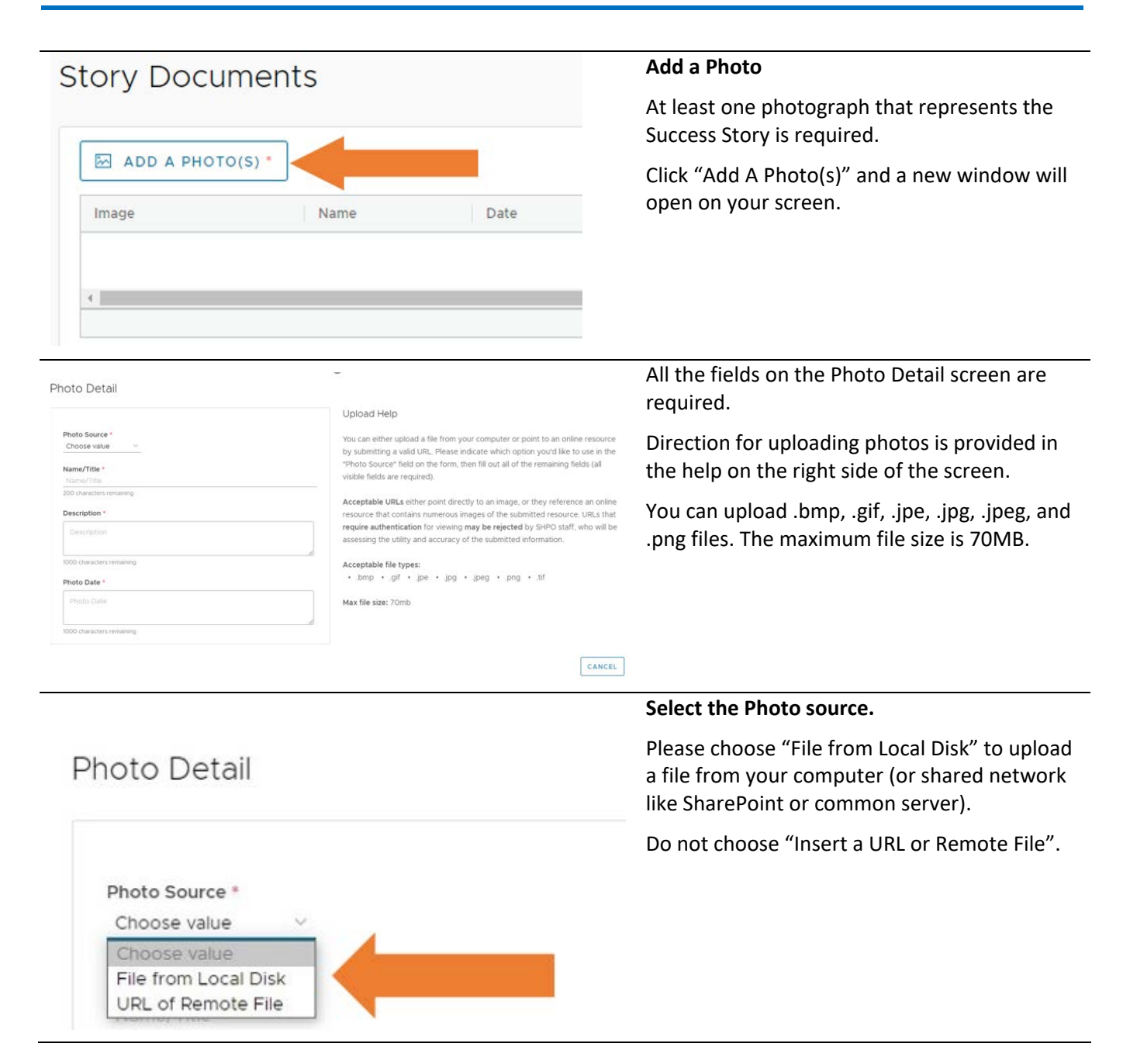

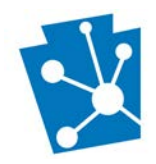

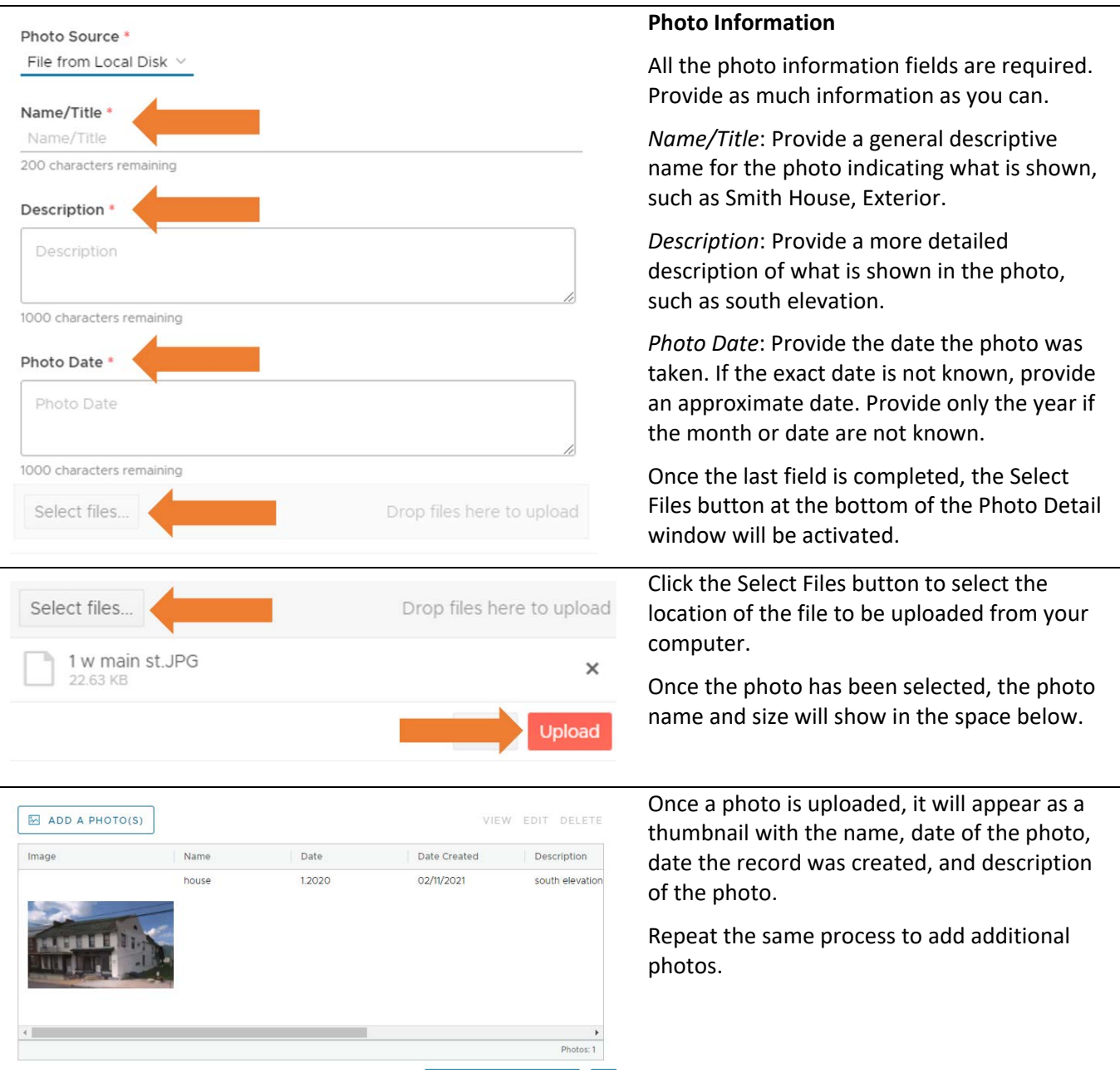

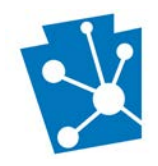

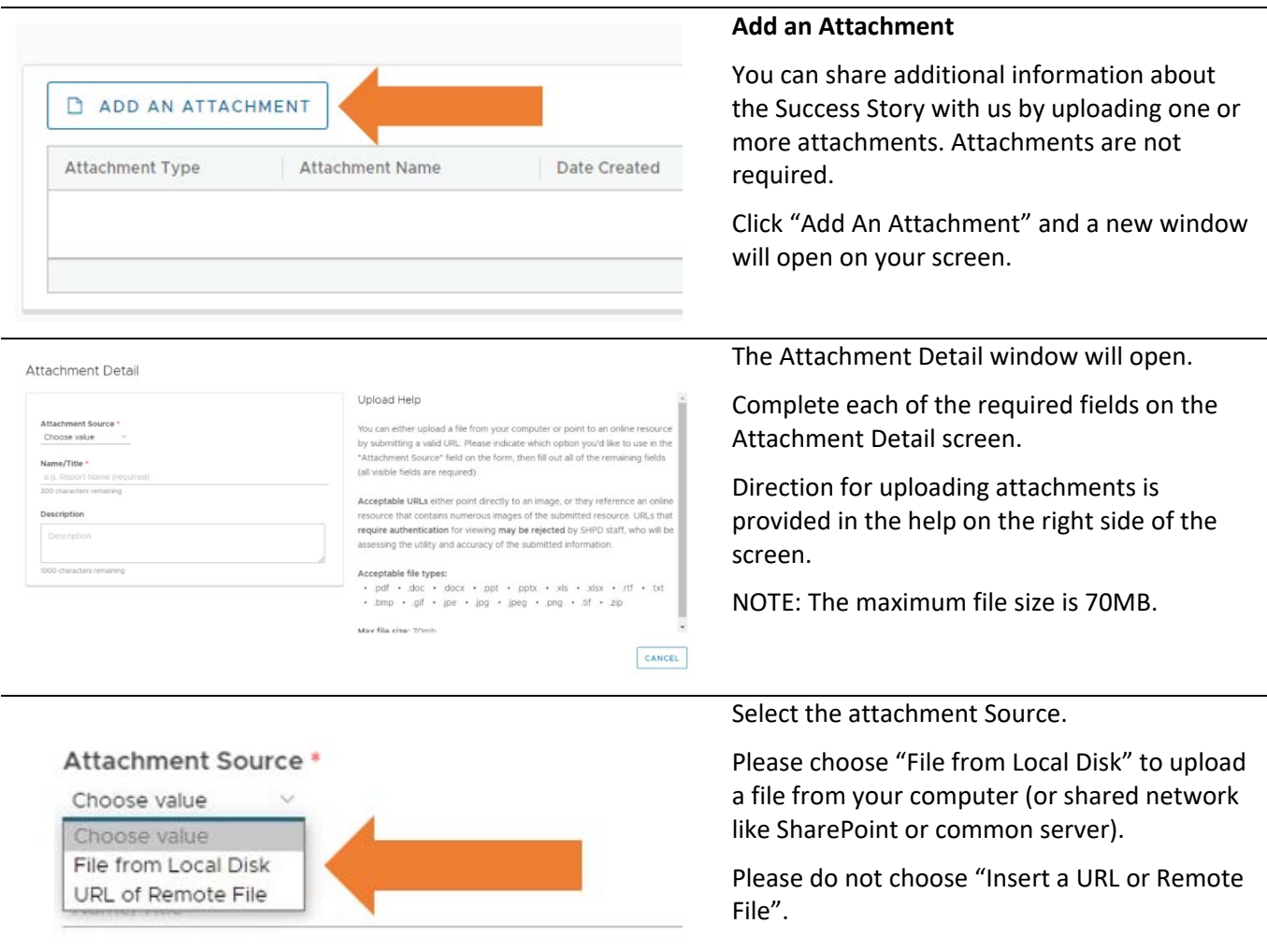

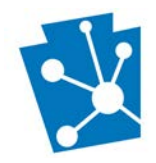

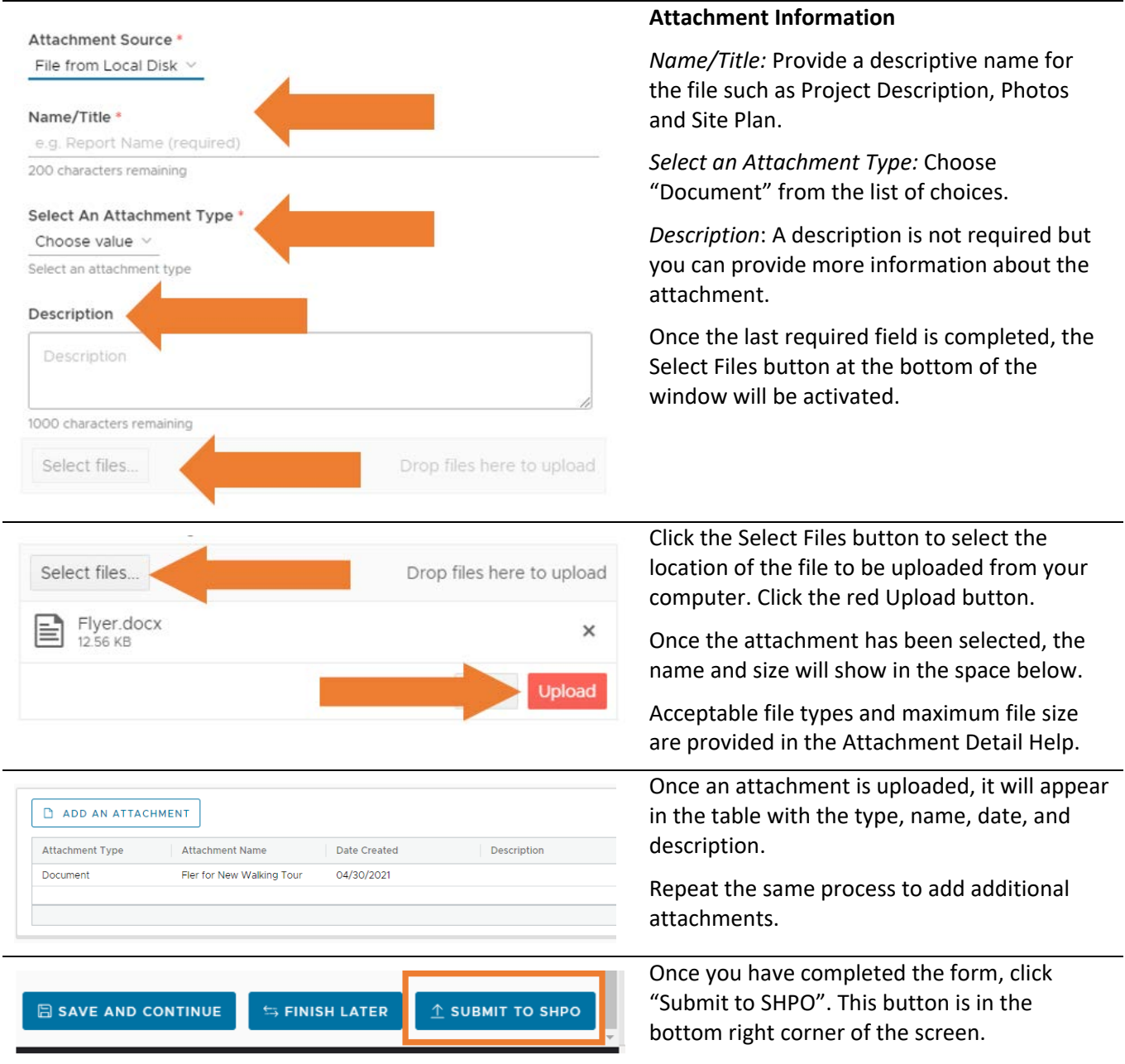

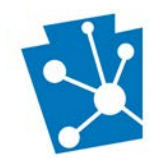

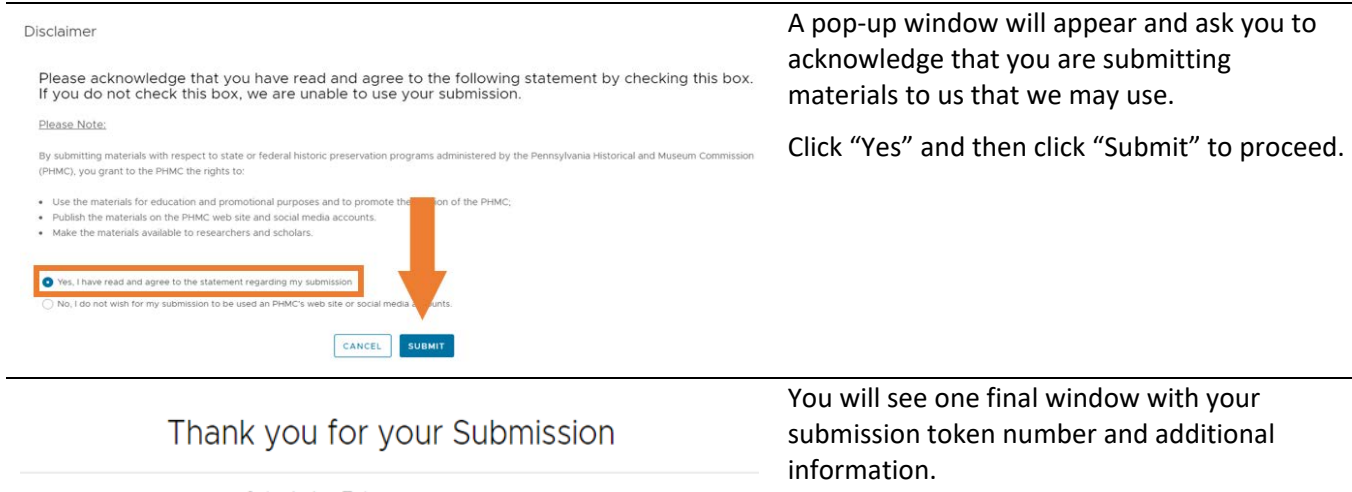

This same information will also be sent to you via an email from PA-SHARE.

#### Submission Token: ########

Information about your Submission has been transmitted by email to the Contacts you listed on the previous screen.

Please monitor your email and PA-SHARE for further actions required of you. For more information about what comes next and how to monitor the status of your Submission please review information in the Help documentation.